## **Нелинейные уравнения и системы**

**С.В. Лемешевский (sergey.lemeshevsky@gmail.com)**

Институт математики НАН Беларуси

Apr 9, 2019

## **Содержание**

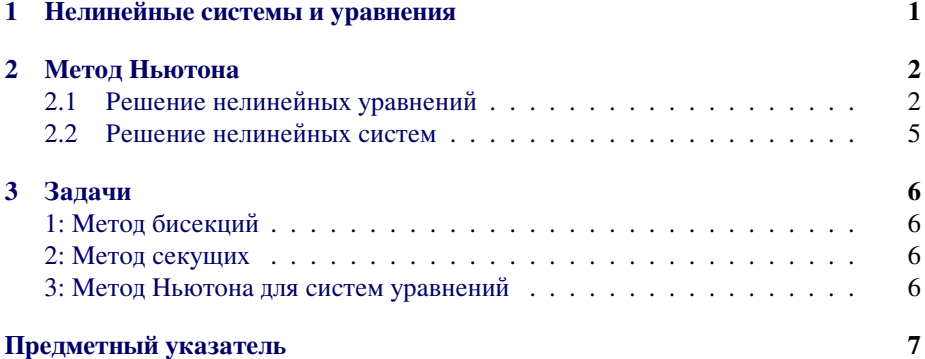

#### **Аннотация**

Многие прикладные задачи приводят к необходимости нахождения приближенного решения нелинейных уравнений и систем нелинейных уравнений. С этой целью используются итерационные методы. Приведены алгоритмы решения нелинейных уравнений с одним неизвестным и систем нелинейных уравнений.

## <span id="page-0-0"></span>**1. Нелинейные системы и уравнения**

Ищется решение нелинейного уравнения

<span id="page-0-1"></span>
$$
f(x) = 0,\t\t(1)
$$

где *f*(*x*) — заданная функция. Корни уравнения [\(1](#page-0-1)) могут быть комплексными и кратными. Выделяют как самостоятельную проблему разделения корней, когда проводится выделение области в комплексной плоскости, содержащей один корень. После этого на основе тех или иных итерационных процессов при выбранном начальном приближении находится решение нелинейного уравнения (1).

В более общем случае мы имеем не одно уравнение (1), а систему нелинейных уравнений

<span id="page-1-2"></span>
$$
f_i(x_1, x_2, \dots, x_n) = 0, \quad i = 1, 2, \dots n.
$$
 (2)

<span id="page-1-3"></span>Обозначим через  $\mathbf{x} = (x_1, x_2, \dots, x_n)$  вектор неизвестных и определим векторфункцию  $F(x) = (f_1(x), f_2(x), \ldots, f_n(x))$ . Тогда система (2) записывается в виде

$$
\mathbf{F}(\mathbf{x}) = 0. \tag{3}
$$

Частным случаем (3) является уравнение (1) ( $n = 1$ ). Второй пример (3) — система линейных алгебраических уравнений, когда  $\mathbf{F}(\mathbf{x}) = A\mathbf{x} - \mathbf{f}$ .

### <span id="page-1-0"></span>2. Метод Ньютона

#### <span id="page-1-1"></span>2.1. Решение нелинейных уравнений

При итерационном решении уравнений (1), (3) задается некоторое начальное приближение, достаточно близкое к искомому решению  $x^*$ . В одношаговых итерационных методах новое приближение  $x_{k+1}$  определяется по предыдущему приближению  $x_k$ . Говорят, что итерационный метод сходится с линейной скоростью, если  $x_{k+1} - x^* = O(x_k - x^*)$  и итерационный метод имеет квадратичную сходимость, если  $x_{k+1} - x^* = O(x_k - x^*)^2$ .

<span id="page-1-4"></span>В итерационном методе Ньютона (методе касательных) для нового приближения имеем

$$
x_{k+1} = x_k + \frac{f(x_k)}{f'(x_k)}, \quad k = 0, 1, ..., \tag{4}
$$

Вычисления по (4) проводятся до тех пор, пока  $f(x_k)$  не станет близким к нулю. Более точно, до тех пор, пока  $|f(x_k)| > \varepsilon$ , где  $\varepsilon$  — малая величина.

Простейшая реализация метода Ньютона может выглядеть следующим обра-30M:

```
def naive_Newton(f, dfdx, x, eps):
   while abs(f(x)) > eps:
   x = x - float(f(x))/dfdx(x)return x
```
Чтобы найти корень уравнения  $x^2 = 9$  необходимо реализовать функции

```
def f(x):return x^{**}2 - 9def dfdx(x):return 2*x
```
Данная функция хорошо работает для приведенного примера. Однако, в общем случае могут возникать некоторые ошибки, которые нужно отлавливать. Например: пусть нужно решить уравнение  $\tanh(x) = 0$ , точное решение которого  $x = 0$ . Если  $|x_0| \le 1.08$ , то метод сходится за шесть итераций.

```
-1.0589531343563485
0.9894042072982367
-0.784566773085775
0.3639981611100014
-0.03301469613719421
2.3995252668003453e-05
Число вызовов функций: 25
Решение: 3.0000000001273204
```
Теперь зададим  $x_0$  близким к 1.09. Возникнет переполнение

```
-1.09331618202010831.104903543244409
-1.1461555078811896
1.3030326182332865
-2.064923002377556
13.473142800575976
-126055892892.66042
```
Возникнет деление на ноль, так как для  $x_7 = -126055892892.66042$  значение  $\tanh(x_7)$  при машинном округлении равно 1.0 и поэтому  $f'(x_7) = 1 - \tanh(x_7)^2$ становится равной нулю в знаменателе.

Проблема заключается в том, что при таком начальном приближении метод Ньютона расходится.

Еще один недостаток функции naive Newton заключается в том, что функция f(x) вызывается в два раза больше, чем необходимо.

Учитывая выше сказанное реализуем функцию с учетом следующего:

- 1. обрабатывать деление на ноль
- 2. задавать максимальное число итераций в случае расходимости метода
- 3. убрать лишний вызов функции  $f(x)$

```
def Newton(f, dfdx, x, eps):
    f_value = f(x)iteration_counter = \thetawhile abs(f_value) > eps and iteration_counter < 100:
        try:
            x = x - f_value/dfdx(x)
```

```
except ZeroDivisionError as err:
       print("Ошибка: {}".format(err))
       sys.exit(1)f_value = f(x)iteration\_counter += 1if abs(f_value) > eps:
   iteration counter = -1return x, iteration_counter
```
Метод Ньютона сходится быстро, если начальное приближение близко к решению. Выбор начального приближение влияет не только на скорость сходимости, но и на сходимость вообще. Т.е. при неправильном выборе начального приближения метод Ньютона может расходиться. Неплохой стратегией в случае, когда начальное приближение далеко от точного решения, может быть использование нескольких итераций по методу бисекций, а затем использовать метод Ньютона.

При реализации метода Ньютона нужно знать аналитическое выражение для производной  $f'(x)$ . Python содержит пакет SymPy, который можно использовать для создания функции dfdx. Для нашей задачи это можно реализовать следующим образом:

```
from sympy import symbol, tanh, diff, lambdify
x = symbol.Symbol('x')# определяем математический символ х
f expr = tanh(x)# символьное выражение для f(x)
dFdx_expr = diff(f_expr, x) # вычисляем символьно f'(x)# Преобразуем f_expr и dfdx_expr в обычные функции Python
f =lambdify([x],
                             # аргумент f
             f_expr)
dfdx = lambdify([x], dfdx_expr)
tol = 1e-1sol, no_iterations = Newton(f, dfdx, x=1.09, eps=tol)
if no iterations > 0:
   print("Уравнение: tanh(x) = 0. Число игераций: {}''.format(no_iterations))print("Peuение: {}, eps = {}".format(sol, tol))
else:
   print("Решение не найдено!")
def F(x):y = np \cdot zeros\_like(x)y[0] = (3 + 2*x[0]) * x[0] - 2*x[1] - 3y[1:-1] = (3 + 2*x[1:-1]) * x[1:-1] - x[-2] - 2*x[2:] -2y[-1] = (3 + 2*x[-1]) * x[-1] - x[-2] - 4return y
def J(x):n = len(x)\texttt{jac} = \texttt{np}.\texttt{zeros}((n, n))\texttt{jac[0, 0]} = 3 + 4*x[0]
```

```
jac[0, 1] = -2<br>for i in range(n-1):
              \texttt{jac}[i, i-1] = -1\texttt{jac}[i, i] = 3 + 4*x[i]\begin{array}{rcl} & \texttt{j=1} & \texttt{j=2} \\ & \texttt{jac}[i, i+1] & = & -2 \\ & \texttt{jac}[-1, -2] & = & -1 \\ & \texttt{jac}[-1, -1] & = & 3 + 4*x[-1] \end{array}return jac
n = 10guess = 3 * np \cdot ones(n)sol, its = Newton_system(F, J, guess)
if its > 0:
      print("x = {}', format(sol))
else:
       print("Решение не найдено!")
```
#### <span id="page-4-0"></span>2.2. Решение нелинейных систем

Идея метода Ньютона для приближенного решения системы (2) заключается в следующем: имея некоторое приближение  $\boldsymbol{x}^{(k)}$ , мы находим следующее приближение  $x^{(k+1)}$ , аппроксимируя  $F(x^{(k+1)})$  линейным оператором и решая систему линейных алгебраических уравнений. Аппроксимируем нелинейную задачу  $\mathbf{F}(\mathbf{x}^{(k+1)})=0$  линейной

<span id="page-4-1"></span>
$$
F(x^{(k)}) + J(x^{(k)}) (x^{(k+1)} - x^{(k)}) = 0,
$$
\n(5)

где  $J(x^{(k)})$  — матрица Якоби (якобиан):

$$
\nabla F(\boldsymbol{x}^{(k)}) = \begin{bmatrix} \frac{\partial f_1(\boldsymbol{x}^{(k)})}{\partial x_1} & \frac{\partial f_1(\boldsymbol{x}^{(k)})}{\partial x_2} & \cdots & \frac{\partial f_1(\boldsymbol{x}^{(k)})}{\partial x_n} \\ \frac{\partial f_2(\boldsymbol{x}^{(k)})}{\partial x_1} & \frac{\partial f_2(\boldsymbol{x}^{(k)})}{\partial x_2} & \cdots & \frac{\partial f_2(\boldsymbol{x}^{(k)})}{\partial x_n} \\ \vdots & \vdots & \cdots & \vdots \\ \frac{\partial f_n(\boldsymbol{x}^{(k)})}{\partial x_1} & \frac{\partial f_n(\boldsymbol{x}^{(k)})}{\partial x_2} & \cdots & \frac{\partial f_n(\boldsymbol{x}^{(k)})}{\partial x_n} \end{bmatrix}
$$

Уравнение (5) является линейной системой с матрицей коэффициентов  $J$  и вектором правой части  $-F(x^{(k)})$ . Систему можно переписать в виде

$$
\boldsymbol{J}(\boldsymbol{x}^{(k)})\boldsymbol{\delta}=-\boldsymbol{F}(\boldsymbol{x}^{(k)}),
$$

 $\text{The } \pmb{\delta} = \pmb{x}^{(k+1)} - \pmb{x}^{(k)}.$ 

Таким образом, k-я итерация метода Ньютона состоит из двух стадий:

1. Решается система линейных уравнений (СЛАУ)  $J(x^{(k)})\delta = -F(x^{(k)})$  относительно  $\delta$ .

2. Находится значение вектора на следующей итерации  $\boldsymbol{x}^{(k+1)} = \boldsymbol{x}^{(k)} + \boldsymbol{\delta}$ .

Для решения СЛАУ можно использовать приближенные методы. Можно также использовать метод Гаусса. Пакет numpy содержит модуль linalg, основанный на известной библиотеке LAPACK, в которой реализованы методы линейной

алгебры. Инструкция  $x = numpy$ . linalg. solve(A, b) решает систему  $Ax =$ b методом Гаусса, реализованным в библиотеке LAPACK.

Когда система нелинейных уравнений возникает при решении задач для нелинейных уравнений в частных производных, матрица Якоби часто бывает разреженной. В этом случае целесообразно использовать специальные методы для разреженных матриц или итерационные методы.

Можно также воспользоваться методами, реализованными для систем линейных уравнений.

## <span id="page-5-0"></span>3. Задачи

#### <span id="page-5-1"></span>Задача 1: Метод бисекций

Написать программу для нахождения решения нелинейного уравнения  $f(x) = 0$ методом бисекций. С ее помощью найдите корни уравнения  $(1+x^2)e^{-x} + \sin x =$ 0 на интервале  $[0, 10]$ .

#### <span id="page-5-2"></span>Задача 2: Метод секущих

Напишите программу для решения нелинейного уравнения  $f(x) = 0$  методом секущих. Используйте ее для решения уравнения  $4 \sin x + 1 - x = 0$  на интервале  $[-10, 10].$ 

#### <span id="page-5-3"></span>Задача 3: Метод Ньютона для систем уравнений

Написать программу для нахождения решения системы нелинейных уравнений  $F(x) = 0$  методом Ньютона. С ее помощью найдите приближенное решение системы  $\overline{a}$ 

$$
(3+2x1)x1 - 2x2 = 3,(3+2xi)xi - xi-1 - 2xi+1 = 2, i = 2,3,...,n - 1,(3+2xn)xn - xn-1 = 4.
$$

при  $n = 10$  и сравните его с точным решением  $x_i = 1, i = 1, 2, ..., n$ .

# <span id="page-6-0"></span>**Предметный указатель**

Матрица Якоби, [5](#page-4-2)

якобиан, [5](#page-4-2)